## Metody numeryczne w zastosowaniach energetycznych Laboratorium 6 – Całkowanie numeryczne – ciąg dalszy

## 1. Iteracyjny algorytm Romberga

Jest to iteracyjna metoda obliczania całek. Na każdym kroku wykonujemy iteracje. Jeśli przez *j* oznaczymy numer iteracji, a przez k stopień obliczania całki R, to całkę można obliczyć wzorem rekurencyjnym

$$
R_{0,0} = \frac{1}{2}(b-a)(f(a) + f(b))
$$
\n(1)

$$
R_{j,k} = \frac{4^k R_{j,k-1} - R_{j-1,k-1}}{4^k - 1}
$$
 (2)

gdzie:

*Rj*,*k*<sup>1</sup> i *Rj*1,*k*<sup>1</sup> – bardziej i mniej dokładna całka w poprzednim kroku.

 $R_{ijk}$ – całka o poprawionej dokładności w aktualnym kroku.

Iteracje należy prowadzić, aż zostanie spełniony warunek

$$
\left| \frac{R_{j,k} - R_{j-1,k}}{R_{j,k}} \right| \leq \varepsilon
$$
\n(3)

gdzie:  $\varepsilon$  – założona wartość błędu.

Jeśli przyjąć stopień całkowania  $k = 1$  to otrzymujemy całkowanie zgodne z metodą trapezów, dla  $k = 2$  otrzymuje się metodę Simpsona z regułą jednej trzeciej.

## 2. Metoda Monte Carlo

W tej metodzie po wykonaniu standaryzacji przedziału całkowania wybiera się losowo punkty  $\zeta_i$  z przedziału  $\langle -1, 1 \rangle$  i oblicza się dla nich wartości funkcji  $F(\zeta_i)$ . Następnie całkę oblicza się ze wzoru

$$
J = \frac{2}{n} \sum_{i=1}^{n} F(\xi_i)
$$
 (4)

gdzie *n* jest dostatecznie dużą liczbą losowań. Metoda ta znajduje szerokie zastosowanie w przypadku obliczania całek po obszarach wielowymiarowych.

## Przebieg ćwiczenia

Rozpatrzymy problem numerycznego obliczania całki

$$
J = \int_{1}^{5} \sqrt{x - \frac{1}{x}} dx
$$
 (5)

1. Przeanalizuj i uzupełnij poniższy kod algorytmu Romberga. Narysuj wykres funkcji podcałkowej w przedziale całkowania. Porównaj wyniki algorytmu dla różnych wartości parametru *m* .

W zaznaczonym miejscu dopisz kod programu, który będzie przerywał pętlę jeśli program osiągnie zadaną dokładność (wzór nr 3), przyjmij  $\varepsilon = 1e - 15$ . Skorzystaj ze zmiennej *Rnum*, która przechowuje kolejne przybliżenia w formie wektora.

Narysuj wykres błędów metody w zależności od liczby iteracji algorytmu.

```
clear all
close all
% Algorytm całkowania bazujący na ekstrapolacji Romberga
% fun - funkcja podcałkowa f(x) w formie string'a
% a - dolna granica całkowania
% b - górna granica całkowania
% m - maksymalna liczba iteracji w algorytmie
% Rnum - wektor kolejnych przybliżeń całki 
m = 20;a = 1;b = 5;
epsilon = 1e-15;
fun = \sqrt{sqrt(x-1)/x};
%% iteracyjny algorytm Romberga
R = ones(m, m); % macierz Romberga
hmin = (b-a)/2^m(m-1);
for k = 1 : mh = 2^{\wedge}(k-1) *hmin;
    x = a : h : b;f1 = eval(fun);k1 = length(f1);R(k,1) = 0.5*h*(f1(1) + 2*sum(f1(2:k1-1)) + f1(k1)); % metoda trapezów dla pierwszej
kolumny
end
for k = 2 : mfor kk = 1 : (m-k+1)R(kk, k) = R(kk, k-1) + (R(kk, k-1) - R(kk+1, k-1)) / (4 (k-1) -1); end
%%%%%%%%%%%%%%%%%%%%%%%%%%%%%%%%%%%%%%%%%%%%%%%
%%%% tutaj trzeba dopisać kod dot. błędu %%%%
%%%%%%%%%%%%%%%%%%%%%%%%%%%%%%%%%%%%%%%%%%%%%%%
end
Run = R(1,:);%% sprawdzenie i wykres
fun = \theta(x) sqrt(x-1./x);
Q = \text{quad}(\text{fun}, a, b)\bar{x}x = a:0.01:b;figure
plot(xx, fun(xx), 'LineWidth', 1.5)
```
2. Oblicz poniższą całkę implementując metodę Monte Carlo (wzór nr 4). Skorzystaj z instrukcji z poprzednich zajęć (ten sam kod dotyczący standaryzacji przedziału).

$$
J = \int_{-2}^{4} (1 - x - 4x^3 + 2x^5) dx
$$
 (6)

Porównaj wynik uzyskany metodą Monte Carlo z wynikiem uzyskanym z wykorzystaniem wbudowanej funkcji *quad* . Przetestuj metodę dla liczby punktów w tabeli.

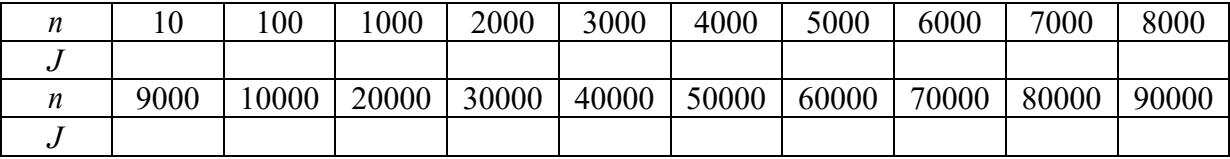

Na podstawie tabeli narysuj wykres  $J = f(n)$ .

3. Siła na maszcie żaglowym może być reprezentowana przez następującą funkcję:

$$
f(x) = 200\left(\frac{x}{5+x}\right)e^{\frac{-2x}{h}}
$$
\n<sup>(7)</sup>

gdzie: *x* – wysokość nad pokładem, *h* – wysokość masztu.

Istnieje możliwość określenia całkowitej siły wywieranej na maszt poprzez obliczenie całki tej funkcji po zmiennej wysokości nad pokładem w granicach wysokości masztu:

$$
F = \int_{0}^{h} f(x)dx
$$
\n(8)

Wyznacz wartość *F* gdy  $h = 20$ . Do wyliczenia całki użyj algorytmu Romberga lub metody Monte Carlo.